## Ajuntament de **Barcelona CRÉATION DE LISTE**

#### TUTO ROLSKANET

Saison 2021/2022

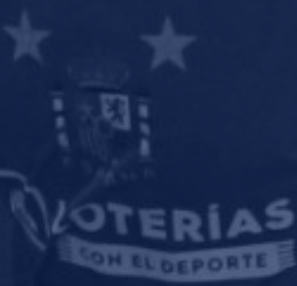

JOLUVI

## nt de  $\partial$ na

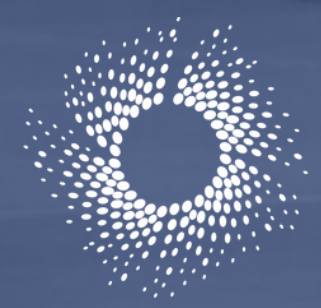

Fédération Roller

#### Important :

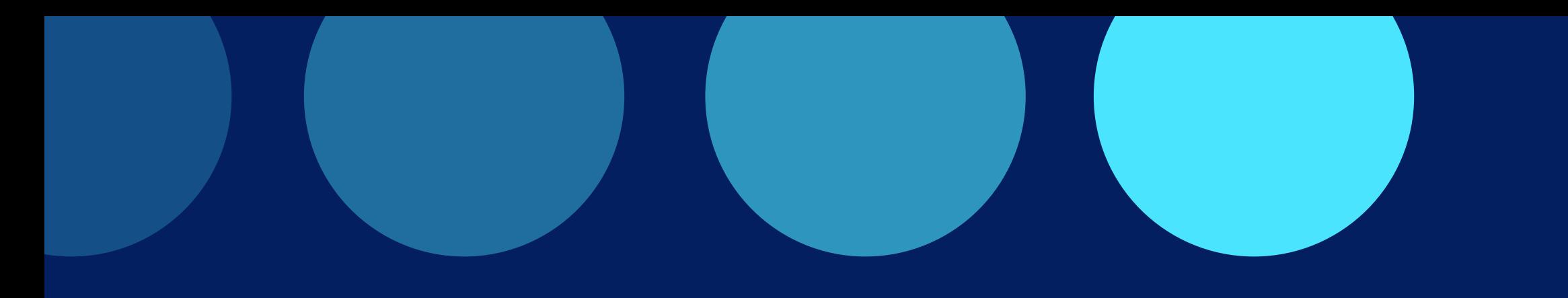

Afin de faciliter votre composition d'équipe dans les feuilles de match dématérialisées, nous vous recommandons de créer votre liste de joueurs (ROSTER). Une liste peut être éditée pour chaque équipe par niveau de championnat ou étape pour ladite équipe.

En roller hockey (ELITE, N1 et CDF), ce roster est obligatoire. Il vaut dépôt de liste , et se verouillera automatiquement le lundi précédant le début du Championnat.

Cliquez sur l' onglet "Listes " depuis votre espace Club

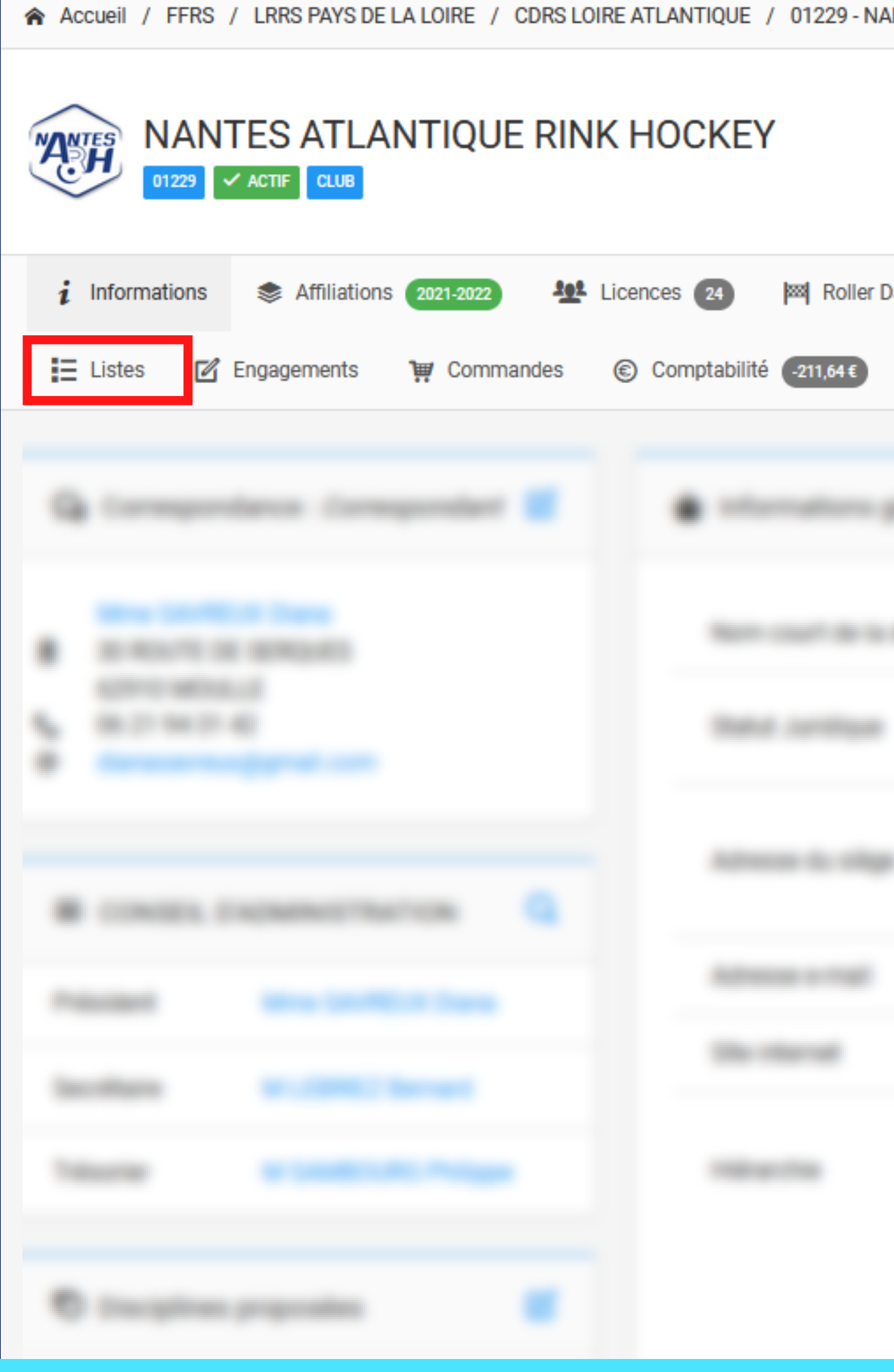

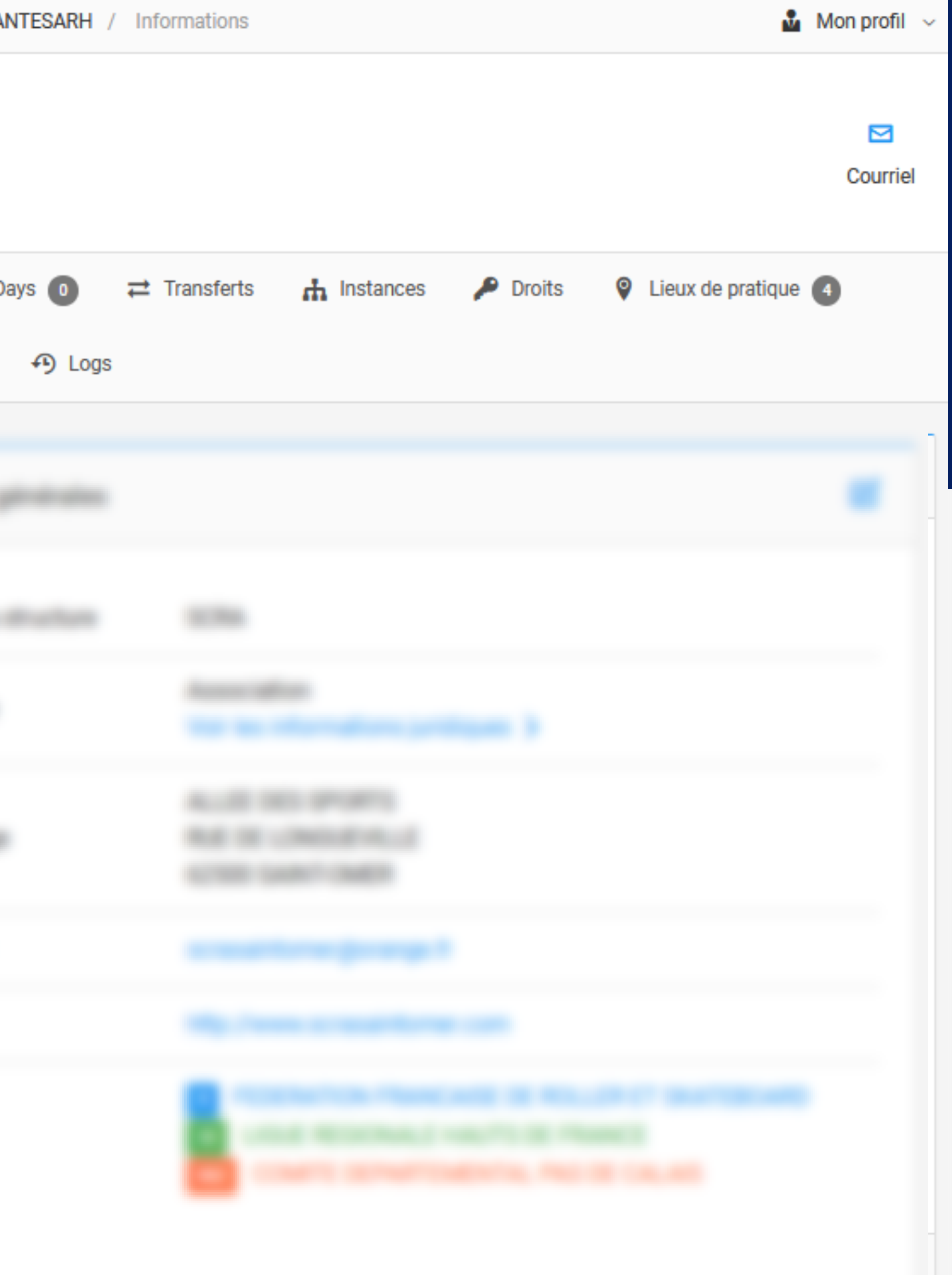

### **ETAPE 1 :**

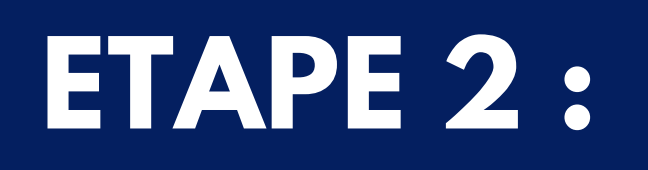

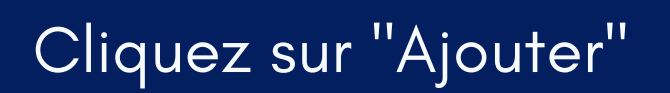

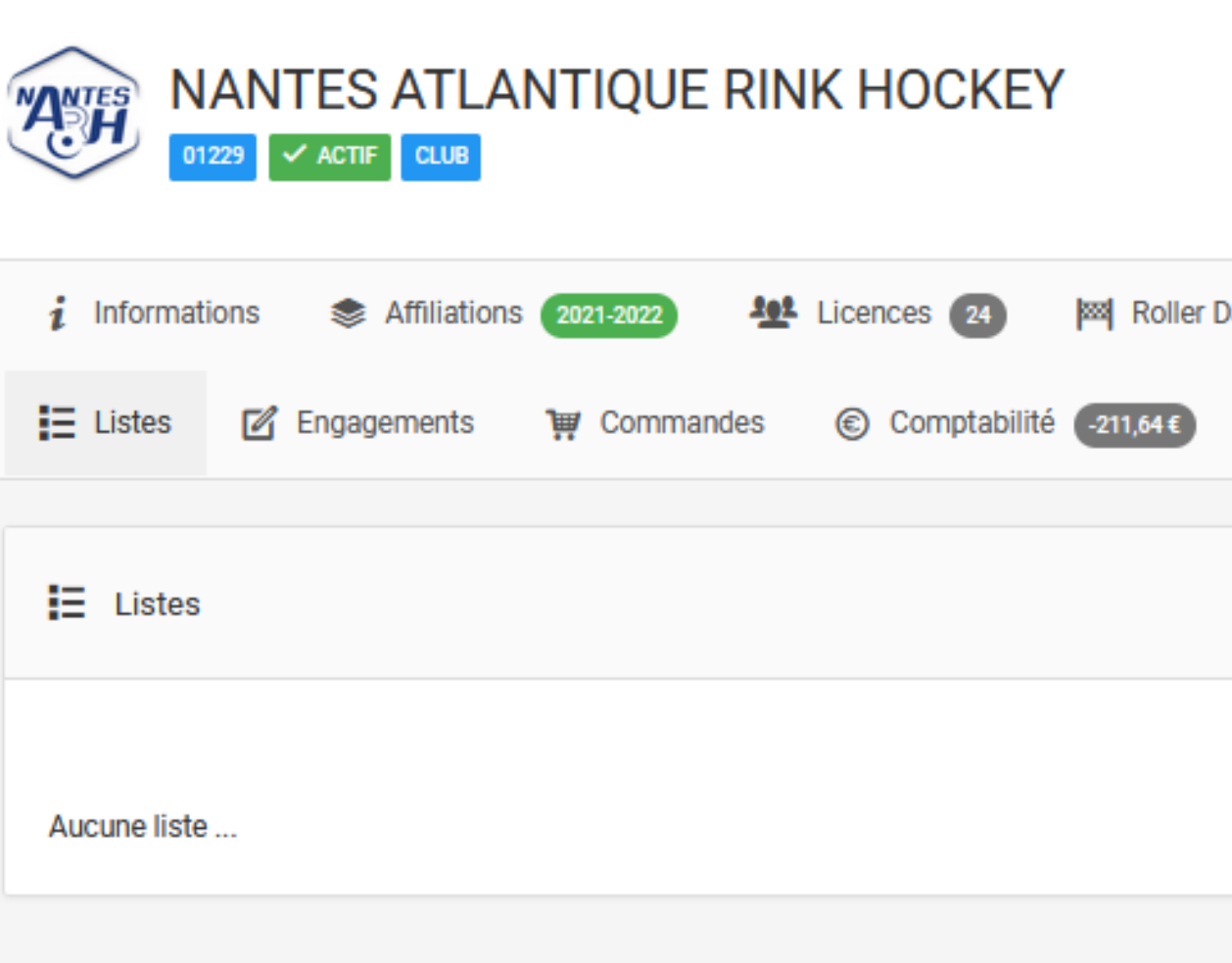

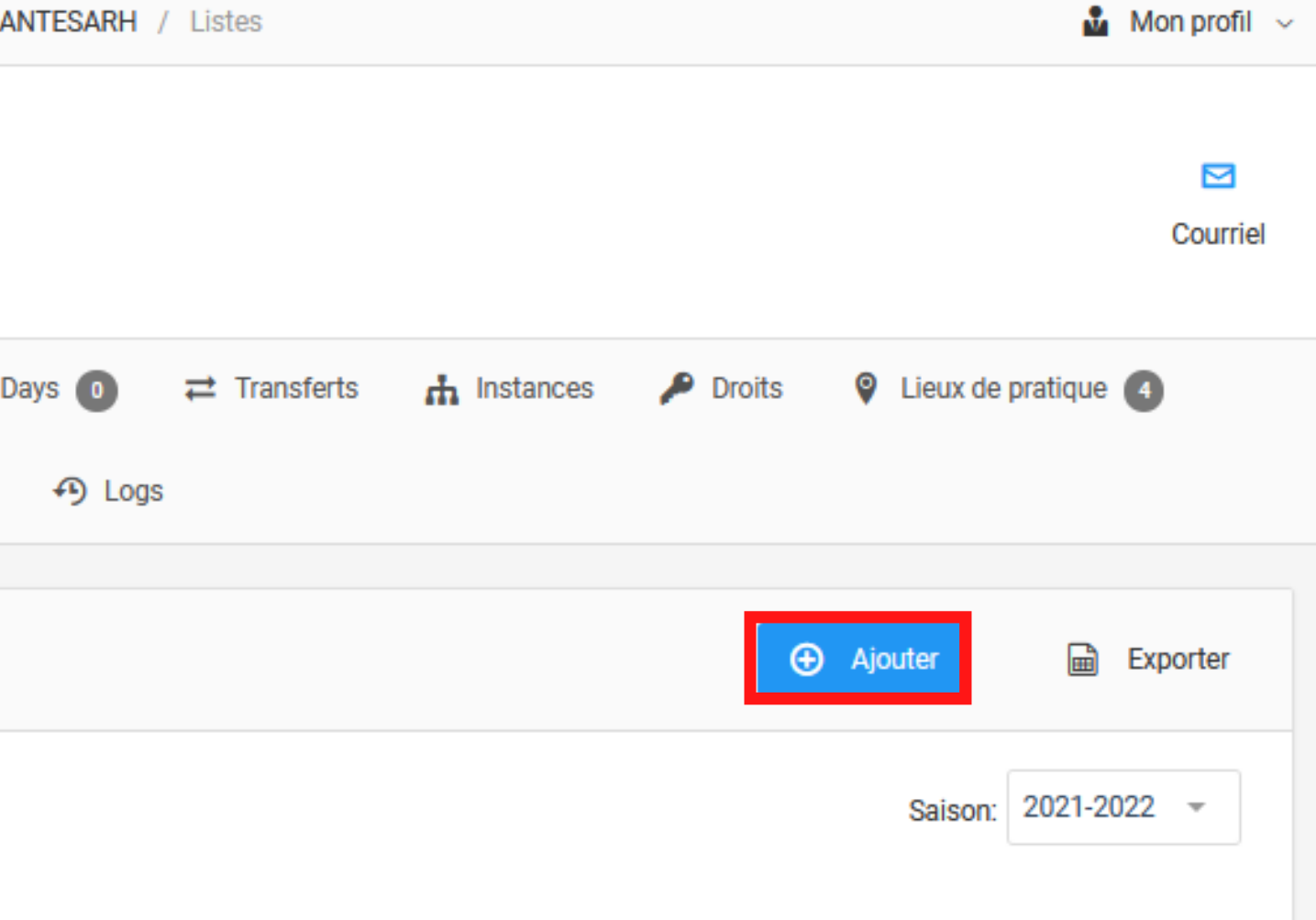

### **ETAPE 3 :**

Remplissez les champs à gauche, ce qui vous permettra de créer une liste rattachée à une compétition, appelée ROSTER.

Pensez à bien disscocier votre liste JOUEURS de votre liste **STAFF** Puis cliquez sur "Sauvegarder "

#### NANTES ATLANTIQUE RINK HOCKEY  $\times$  ACTIF CLUB 01229  $\boldsymbol{i}$  Informations Affiliations 2021-2022 **Ant** Licences 24 **MAN** Roller D **S** Comptabilité -211,64€  $E$  Listes **Z** Engagements **THE Commandes**  $E$  Nouvelle liste Choix d'une équipe  $\frac{1}{2}$  | 01229 - nantes arh Choix d'une compétition Elite - n1 s P Choix du type فية Joueurs

#### INFO:

L' encadré de droite peut être rempli en cas de création de liste Loisir.

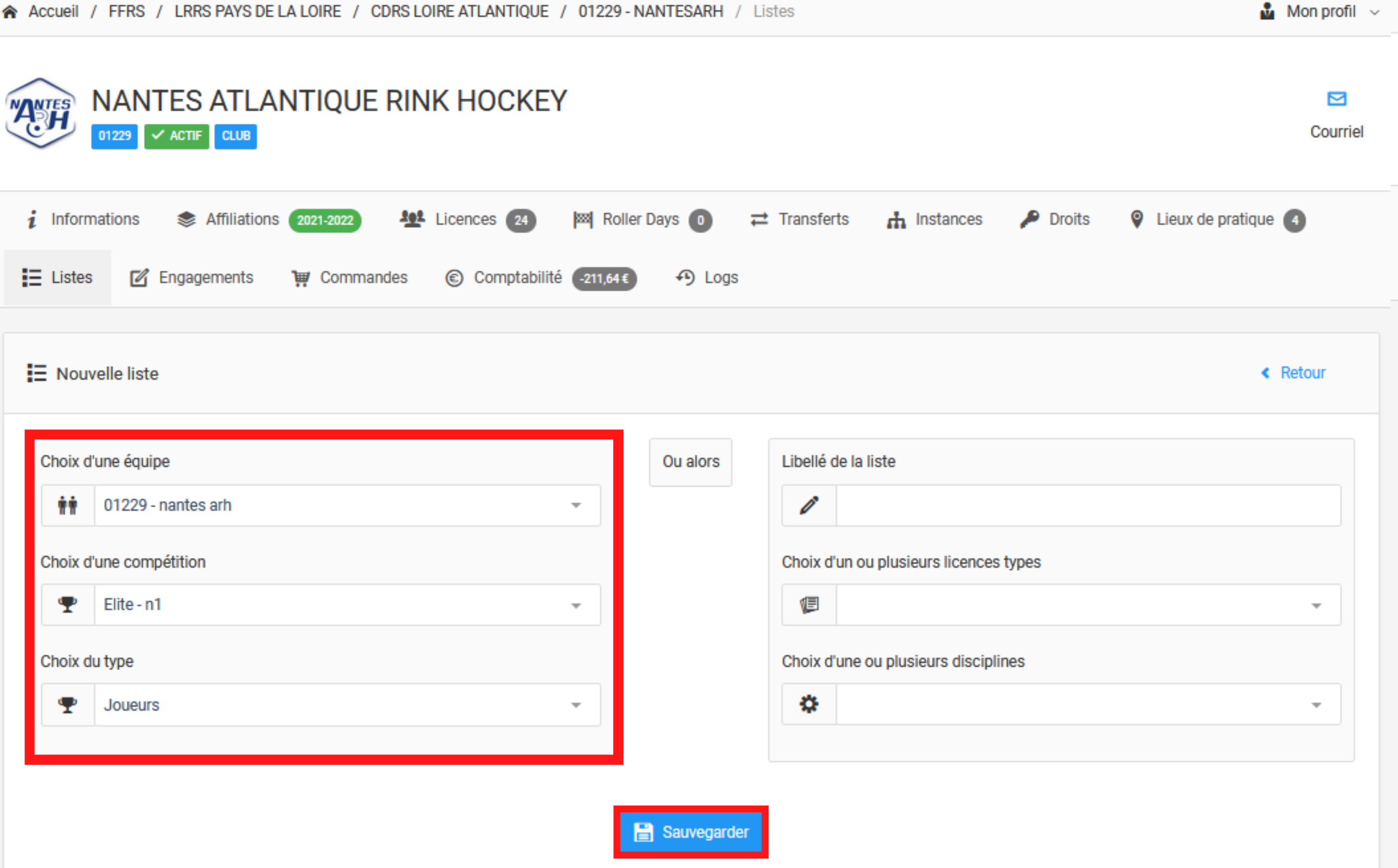

#### **ETAPE 4 :**

Effectuez une recherche de vos licenciés que vous souhaitez **ajouter à votre liste** 

NANTES ATLANTIQUE RINK HOCKEY **ANTES**  $\checkmark$  ACTIF CLUB 01229  $\boldsymbol{i}$  Informations **102** Licences 24 Affiliations 2021-2022 网 Roller  $E$  Listes **Z** Engagements **THE** Commandes Raramétrage de la liste Elite - n1 Joueurs Licenciés de la liste - 01229 - nantes arh - Joueurs 0 licencié

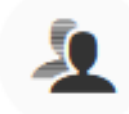

Aucun licencié pour le moment

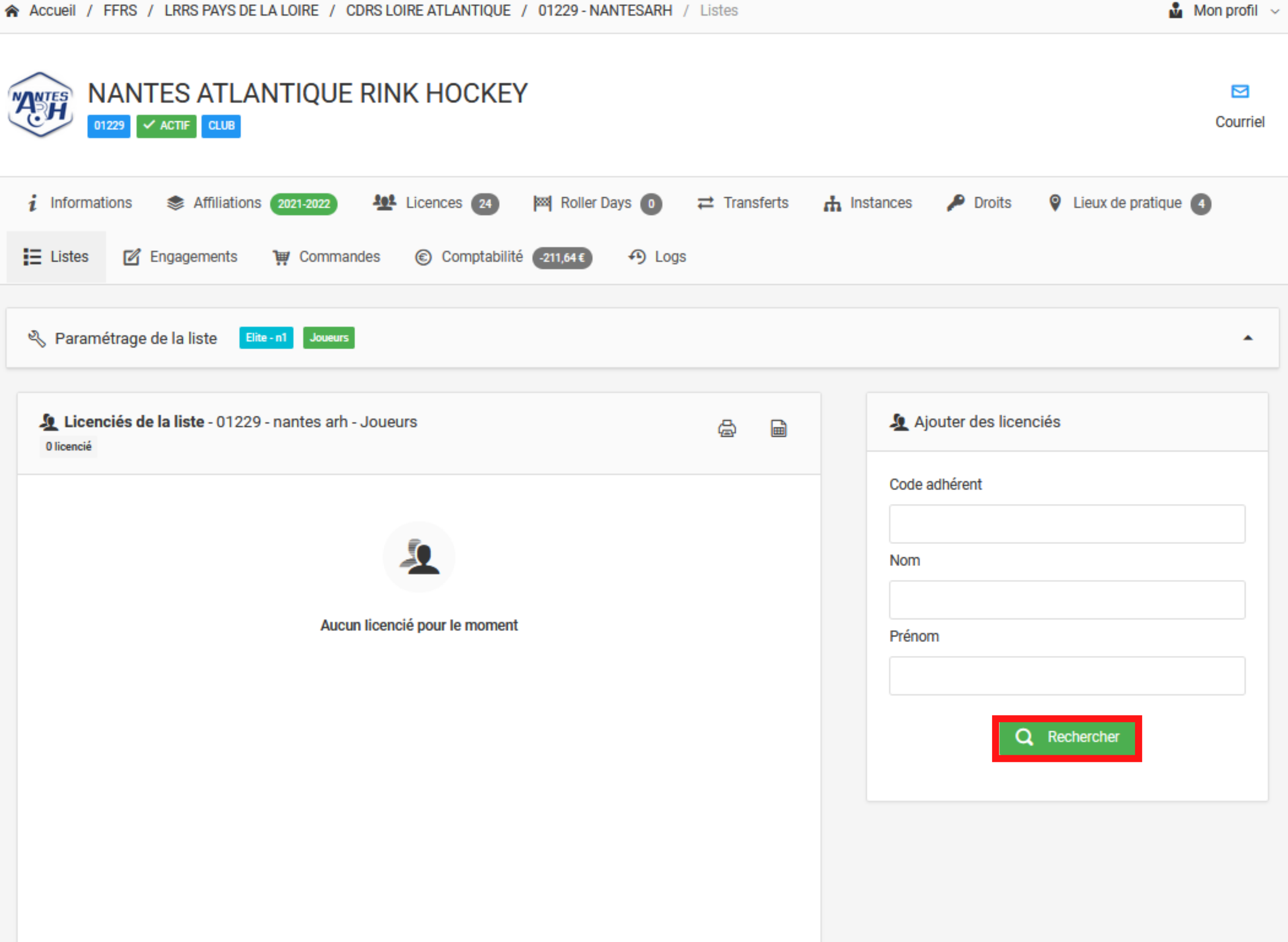

#### **ETAPE 5 :**

Puis cliquez sur ses informations afin de l' ajouter à la liste

NANTES ATLANTIQUE RINK HOCKEY **ANTES** 01229  $\times$  ACTIF CLUB  $\boldsymbol{i}$  Informations **402** Licences 24 **MAI** Roller Affiliations 2021-2022  $E$  Listes **Z** Engagements **S** Comptabilité -211,64€ **TEM** Commandes ९ Paramétrage de la liste Elite - n1 **Joueurs** Licenciés de la liste - 01229 - nantes arh - Joueurs 0 licencié

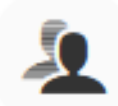

Aucun licencié pour le moment

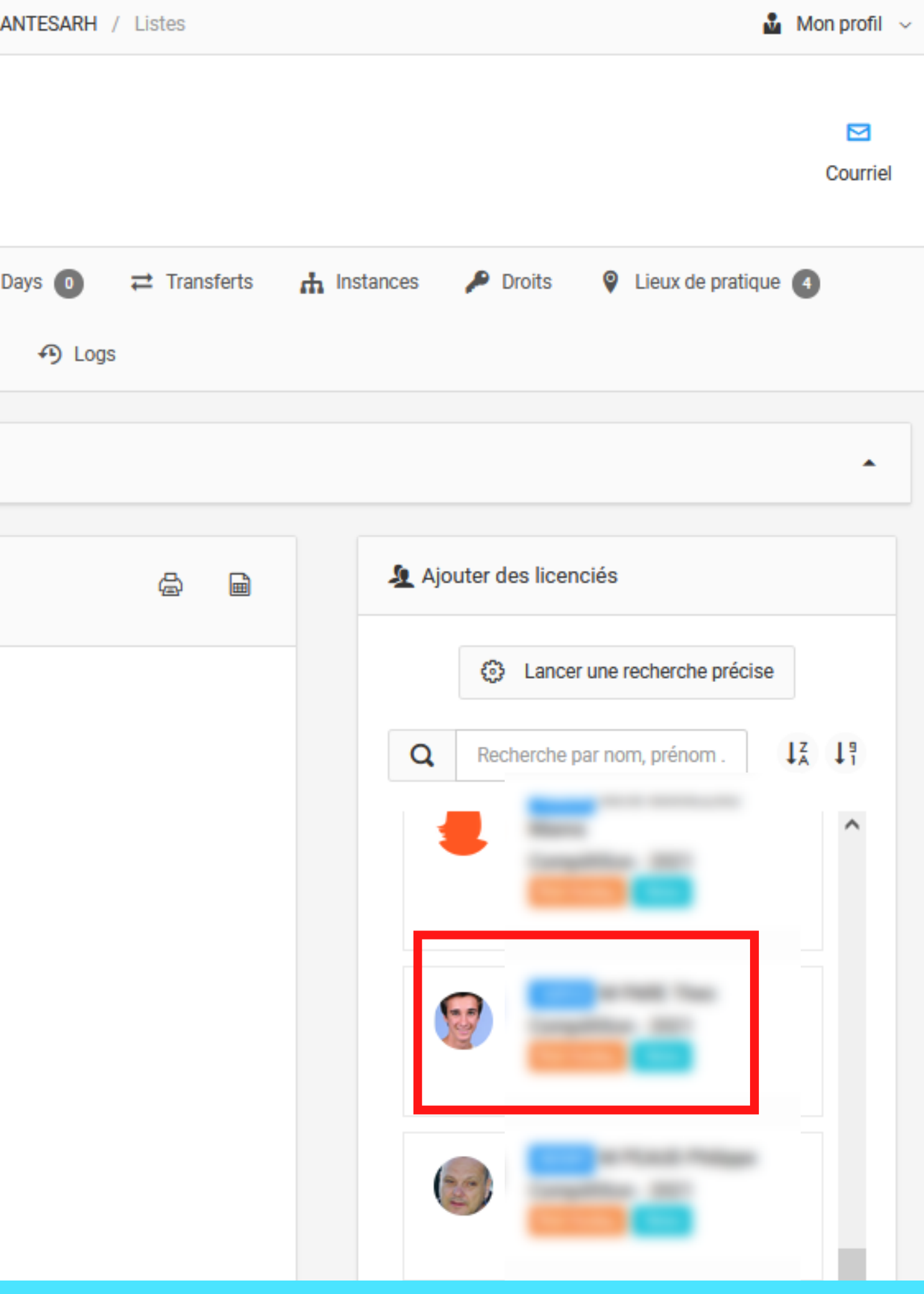

#### **ETAPE 6 :**

En cliquant sur l'icône **II** vous pourrez modifier la visibilité de certaines informations lors de l'impression de la Liste

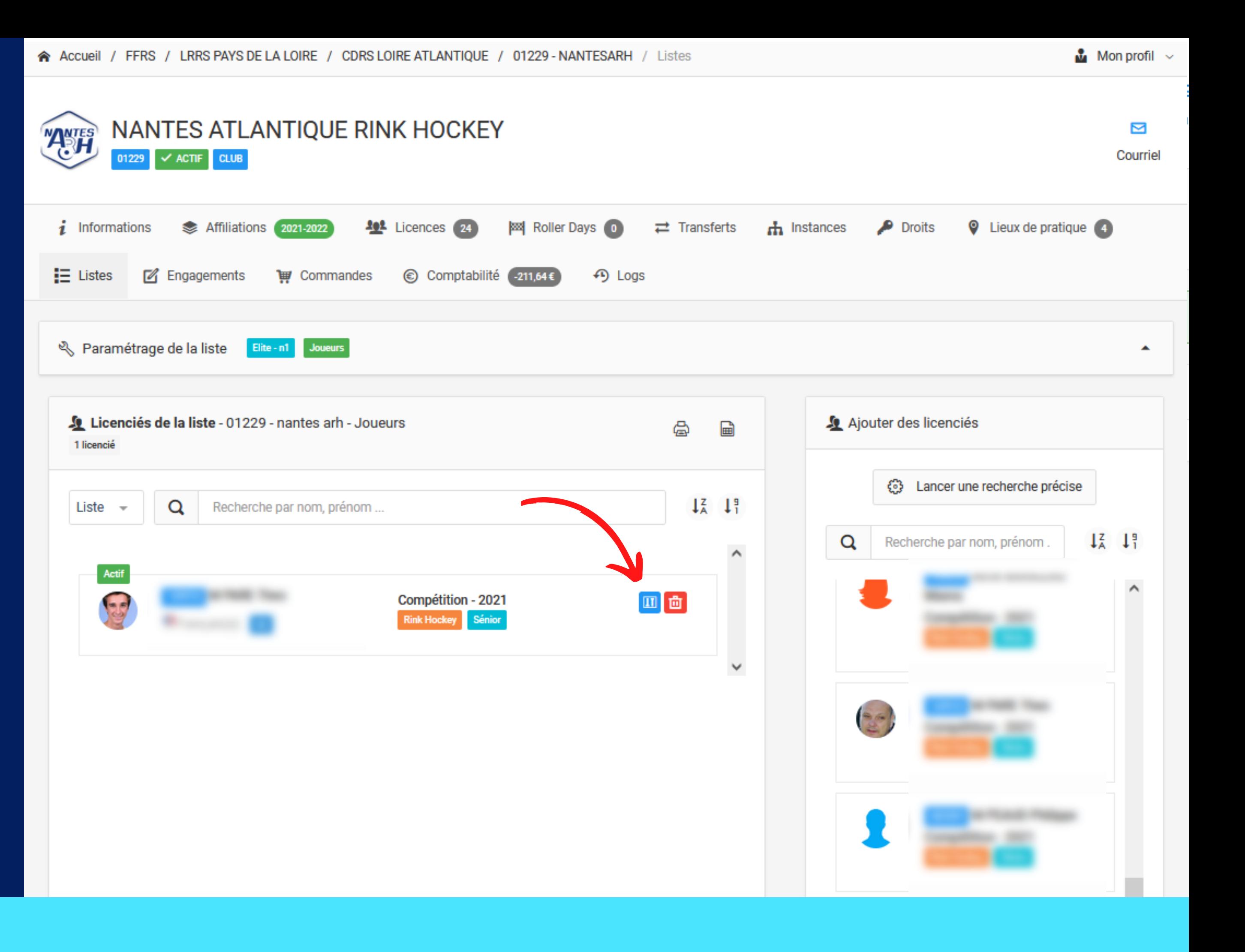

### **ETAPE 7 :**

En cliquant sur l'icône l'information associée n ' apparaitra pas sur le PDF de la liste, et l'icône deviendra

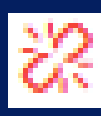

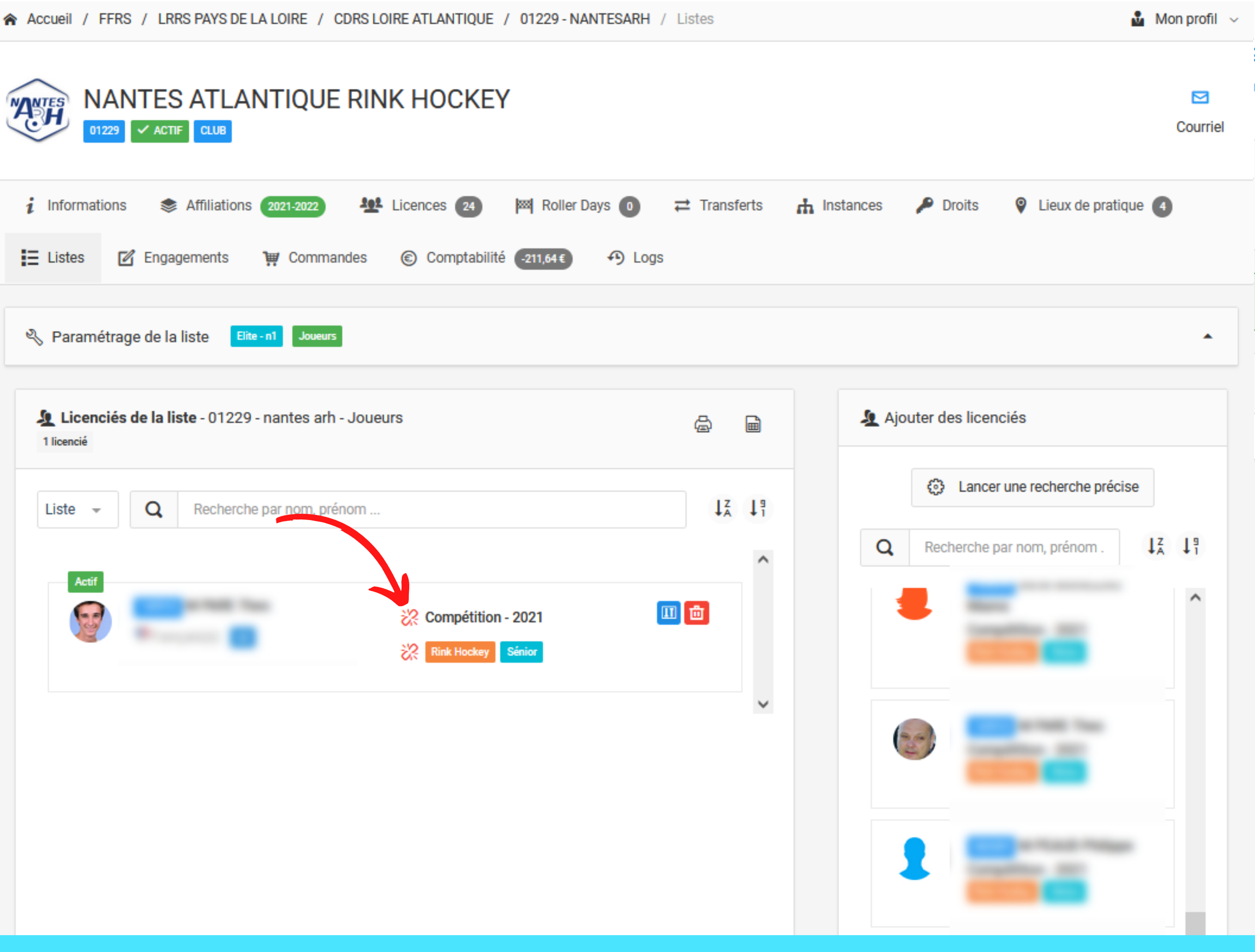

### **ETAPE 8 :**

Votre liste peut être imprimée à n 'importe quel moment en cliquant sur l'icône

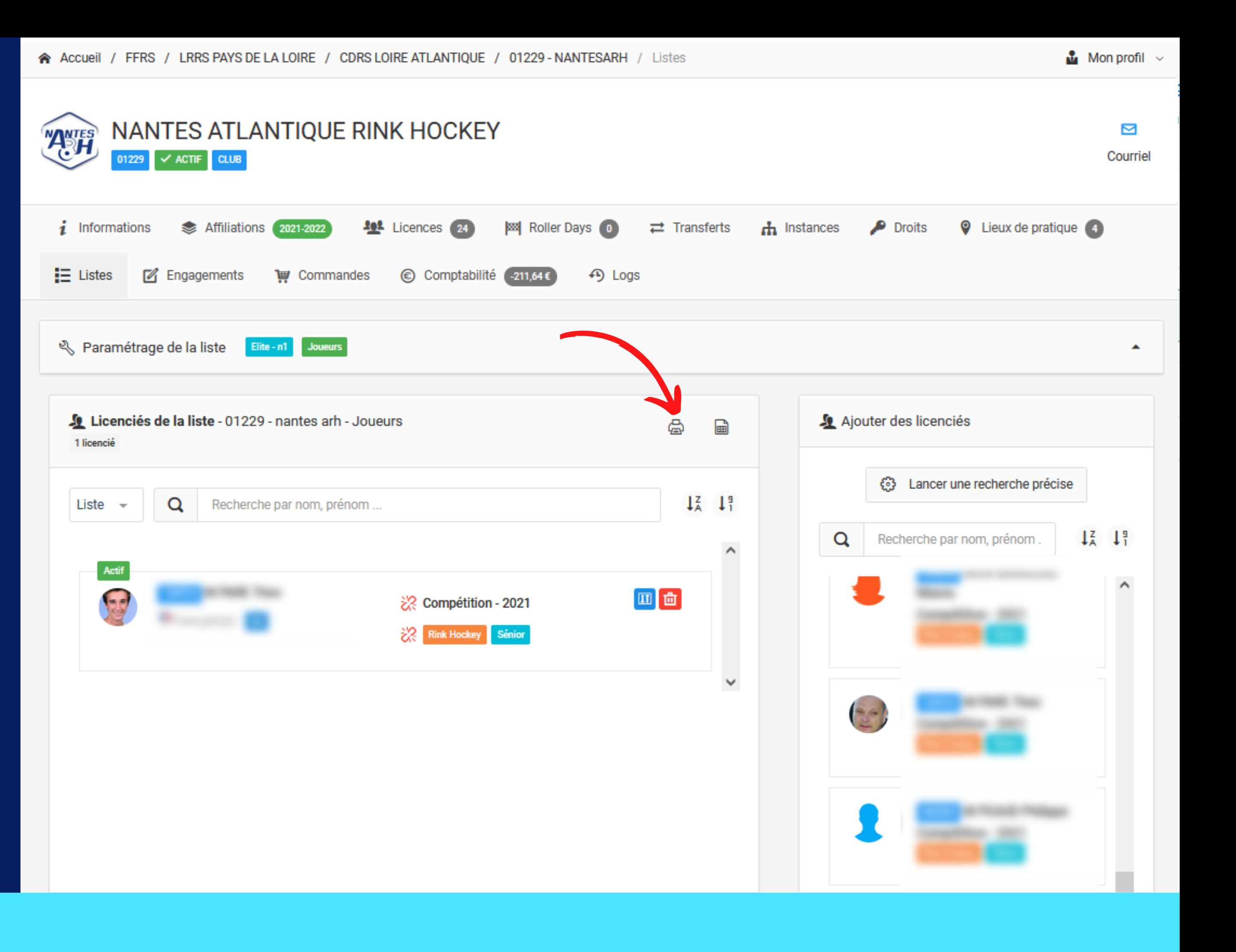

#### Une fois la liste complète, cliquez sur "Valider "

NANTES ATLANTIQUE RINK HOCKEY **AMTES**  $\times$  ACTIF  $\overline{\phantom{a}}$  CLUB 01229 ₩ Licences 24 | | | Roller Days | 0 | 금 Transferts | 古 Instan  $i$  Informations  $\Rightarrow$  Affiliations  $\cos 2\pi$ +9 Logs Paramétrage de la liste Elte-n1 Jouana Licenciés de la liste - 01229 - nantes arh - Joueurs 4 licenciës Recherche par nom, prénom ... Liste  $-$ Actif Compétition - 2021<br>Rink Hockey | U20 | M Compétition - 2021<br>Rink Hockey <mark>(U20)</mark> Compétition - 2022 Rink Hockey Santor Actif  $\blacksquare$ Compétition - 2021 Rink Hockey Sénior Actif Compétition - 2021 Rink Hockey Sänlor

A Accueil / FFRS / LRRS PAYS DE LA LOIRE / CDRS LOIRE ATLANTIQUE / 01229 - NANTESARH / Listes

#### Ŋ

Courriel

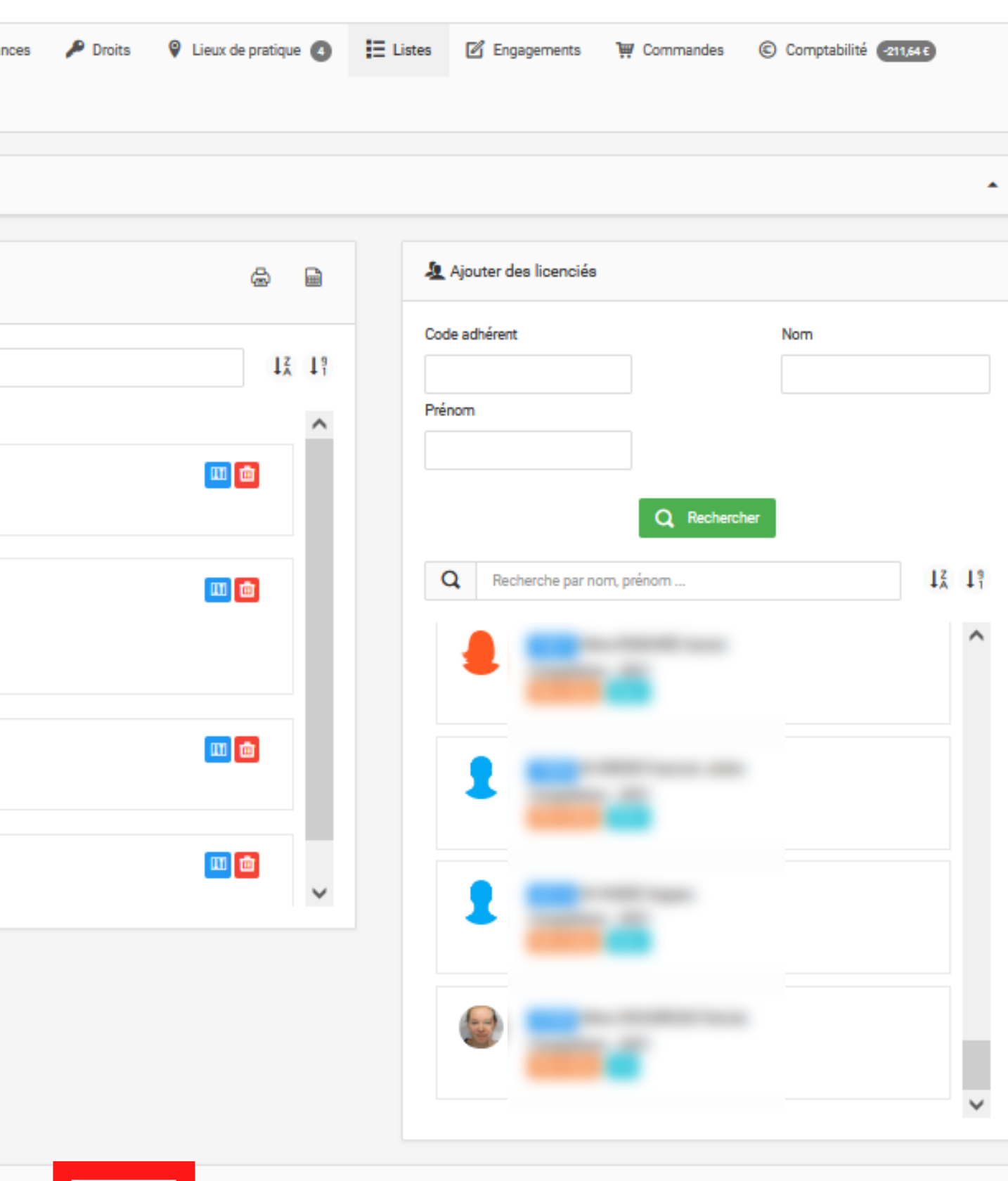

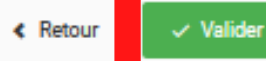

### **ETAPE 9 :**

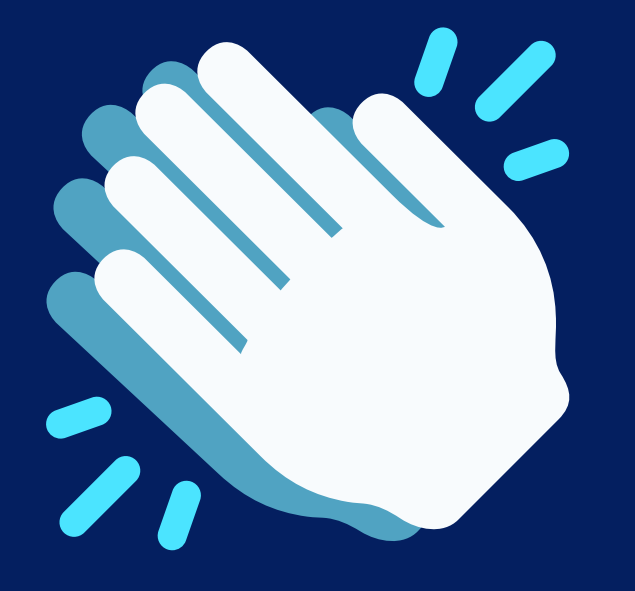

# **VOTRE LISTE EST CRÉÉE**

Elle vous sera directement proposée lors de votre future composition d'équipe dans le module sportif.

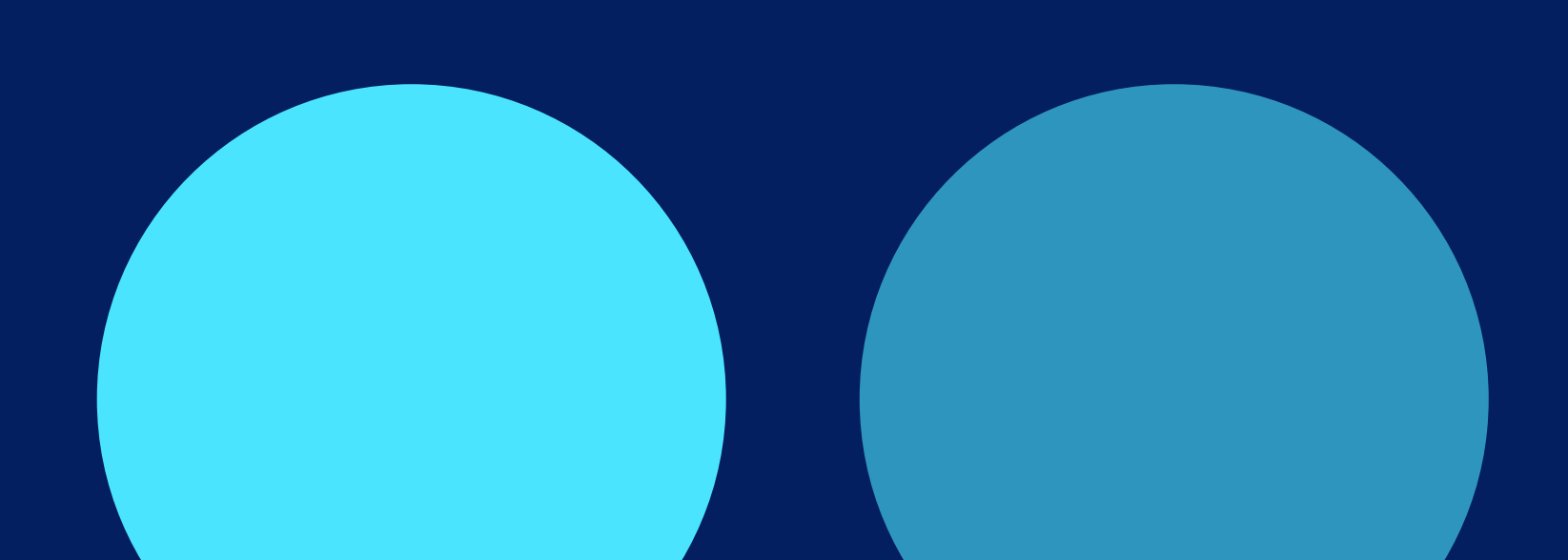